## 2013

 $2013$ 

- 13 ISBN 9787563533121
- 10 ISBN 7563533125

出版时间:2013-1

 $(2013-01)$ 

页数:220

版权说明:本站所提供下载的PDF图书仅提供预览和简介以及在线试读,请支持正版图书。

www.tushu111.com

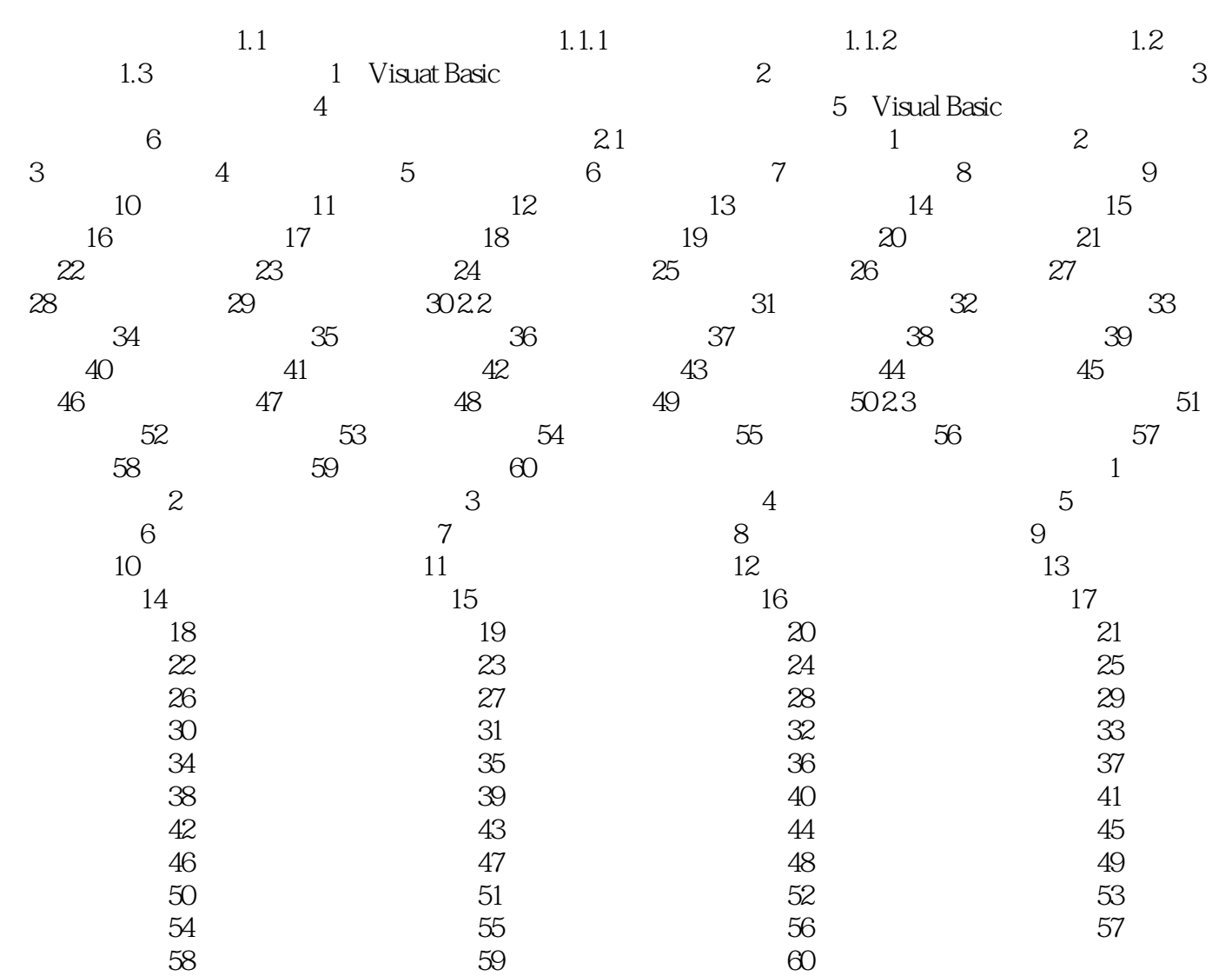

《2013年全国计算机等级考试上机》

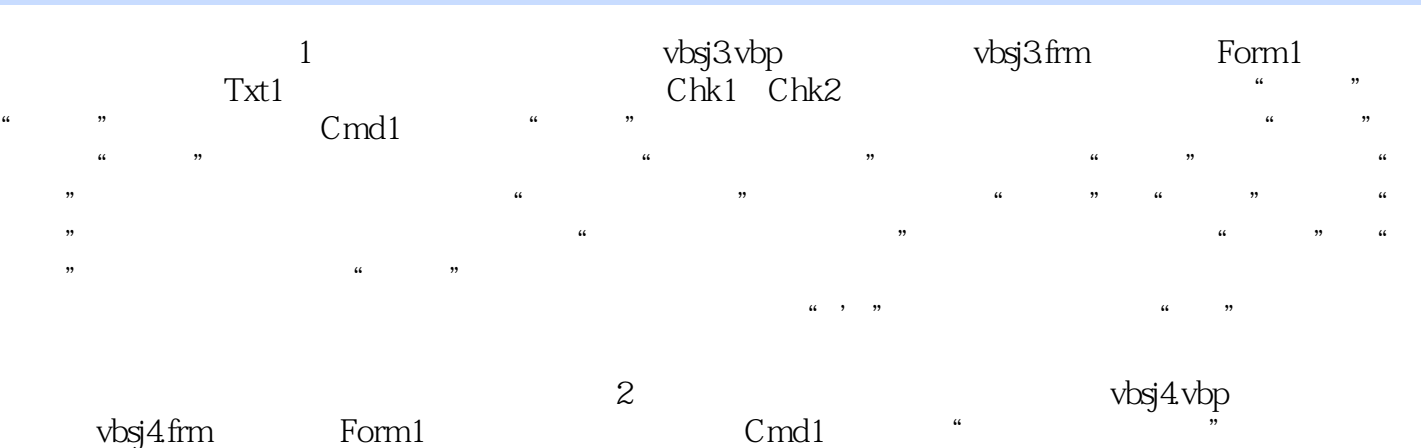

 $30^{0}$  500  $50^{0}$ 

*Page 3*

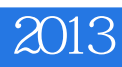

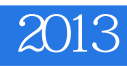

本站所提供下载的PDF图书仅提供预览和简介,请支持正版图书。

:www.tushu111.com